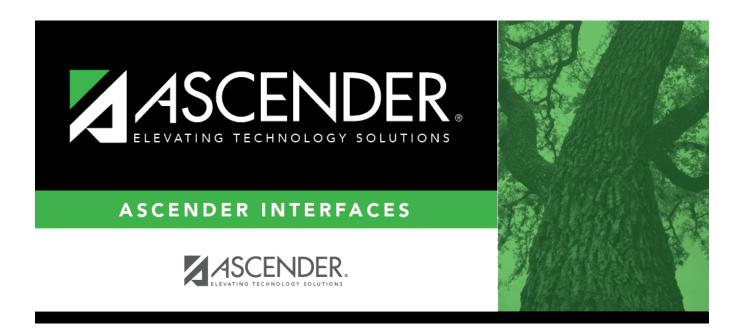

# **Import Commodity Codes File Layout**

### **Table of Contents**

| mport Commodity Codes File Layou | t 1 | L |
|----------------------------------|-----|---|
|----------------------------------|-----|---|

# Import Commodity Codes File Layout

This file layout is used to import a list of commodity codes using a tab-delimited file.

| Field          | Length        | Туре    | Notes                                                                                     |
|----------------|---------------|---------|-------------------------------------------------------------------------------------------|
| Group ID       | 3             |         | If the value is zero (0, 00, or 000), then the column defaults to blank in the database.  |
| Commodity Type | 8             |         | If the value is zero (0, 00, 000, 0000, 00000, 000000, 0000000                            |
| Description    | 30            | Char    | If the value exceeds 30, the value is truncated to 30 when saved to the database.         |
| Threshold      | 9999999999.99 | Numeric | The value must be positive. If not supplied, the column defaults to zero in the database. |

#### Notes:

- If a duplicate is found, the first occurrence is used.
- If a record already exists, the **Description** and **Threshold** are updated.
- The **Description** is required.
- An error is displayed if both the Group ID and Commodity Type are blank.
- The **Threshold** is not required. If the threshold value exists, it is populated, and if blank, it is populated with 0.00.
- If the **Description** is greater than 30 characters, it is truncated.
- The **Threshold** must be positive. If it is negative, an error is displayed and the record is not imported or updated if it exists.
- Special characters are removed from the file before the upload.

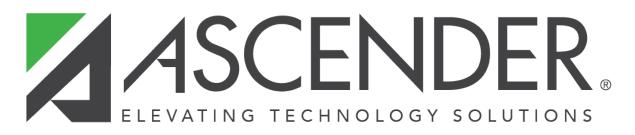

## **Back Cover**